# adaptium

## **Diseño de esquemas de tubería industrial**

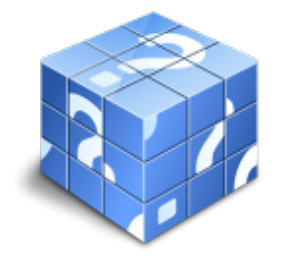

**Área:** Diseño de tubería industrial **Modalidad:** Teleformación **Duración:** 140 h **Precio:** Consultar

[Curso Bonificable](https://adaptium.campusdeformacion.com/bonificaciones_ft.php) **[Contactar](https://adaptium.campusdeformacion.com/catalogo.php?id=57065#p_solicitud)** [Recomendar](https://adaptium.campusdeformacion.com/recomendar_curso.php?curso=57065&popup=0&url=/catalogo.php?id=57065#p_ficha_curso) [Matricularme](https://adaptium.campusdeformacion.com/solicitud_publica_curso.php?id_curso=57065)

### **OBJETIVOS**

Diseñar esquemas de tubería industrial.

### **CONTENIDOS**

DOCUMENTACIÓN TÉCNICA Y ACCESORIOS EN UNA INSTALACIÓN DE TUBERÍA INDUSTRIAL - 1 representación gráfica de tuberías y accesorios - 1.1 tipología de planos - 1.2 técnicas de representación de tuberías - 1.3 reglas generales de representación y acotación - 1.4 actividades: representación gráfica de tuberías y accesorios - 2 simbología gráfica en esquemas de tubería - 2.1 normativa de esquemas; une 1062 - 2.2 códigos de líneas - 2.3 válvulas y accesorios - 2.4 equipos - 2.5 instrumentación - 2.6 dispositivos autorreguladores - 2.7 normativa de seguridad - 2.8 software de diseño de esquemas de tuberías - 2.9 actividades: simbología gráfica en esquemas de tubería - 3 materiales empleados en tuberías industriales - 3.1 materiales empleados en tuberías industriales - 3.2 tubos metálicos - 3.3 tubos no metálicos;pvc, polietileno, etc - 3.4 tubos normalizados - 3.5 elección del material según el fluido conducido - 3.6 actividades: materiales empleados en tuberías industriales - 4 válvulas - 4.1 materiales de las válvulas - 4.2 tipos de válvulas - 4.3 selección de válvulas - 4.4 normativa de válvulas - 4.5 actividades: válvulas - 5 uniones de tuberías y accesorios - 5.1 tubería de acero - 5.2 tubería de cobre - 5.3 tubería de aluminio - 5.4 actividades: uniones de tuberías y accesorios - 6 bombas - 6.1 bombas - 6.2 diámetro de aspiración y diámetro de descarga - 6.3 tipos de accionamiento - 6.4 tipos de accionamiento - 6.5 actividades: bombas - 6.6 cuestionario: cuestionario módulo 1 unidad 1 - CÁLCULO PARA EL DIMENSIONADO DE PRODUCTOS Y AUTOMATIZACIÓN DE INSTALACIONES DE TUBERÍA INDUSTRIAL - 1 conceptos básicos - 1.1 flujo laminar y flujo turbulento - 1.2 número de reynolds - 1.3 velocidad media del fluido - 1.4 caudal másico - 1.5 balance de masa; ecuación de continuidad - 1.6 balance de energía; ecuación de bernouilli - 1.7 presión en la tubería - 1.8 coeficiente de seguridad - 1.9 actividades: conceptos básicos - 2 diámetros y espesores nominales de tuberías - 2.1 normas americanas y europeas - 2.2 diámetro óptimo de la tubería - 2.3 calculo del espesor de pared - 2.4 dilatación y elasticidad de las tuberías - 2.5 soluciones para absorber la dilatación - 2.6 actividades: diámetros y espesores nominales de tuberías - 3 pérdidas de carga - 3.1 concepto de pérdida de carga - 3.2 factores que influyen en las pérdidas de carga - 3.3 fórmulas empíricas para el cálculo - 3.4 pérdida de cargas singulares - 3.5 software para el cálculo de pérdidas de carga - 3.6 actividades: pérdidas de carga - 4 principios básicos de automatización - 4.1 fundamentos físicos - 4.2 características básicas de los sistemas - 4.3 actividades: principios básicos de automatización - 5 actuadores y equipos de regulación - 5.1 actuadores y equipos de regulación - 5.2 tipos - 5.3 sistemas neumáticos - 5.4 sistemas hidráulicos - 5.5 sistemas eléctricos - 5.6 actividades: actuadores y equipos de regulación - 6 aparatos de medida y control - 6.1 medidores de caudal - 6.2 medidores de presión - 6.3 medidores de temperatura - 6.4 medidores de nivel - 6.5 turbidímetros - 6.6 actividades: aparatos de medida y control - 6.7 cuestionario: cuestionario módulo 1 unidad 2 - 6.8 cuestionario: cuestionario módulo 1 -

### **METODOLOGIA**

**Total libertad de horarios** para realizar el curso desde cualquier ordenador con conexión a Internet, **sin importar el sitio desde el que lo haga**. Puede comenzar la sesión en el momento del día que le sea más

## adaptium

conveniente y dedicar el tiempo de estudio que estime más oportuno.

- En todo momento contará con un el **asesoramiento de un tutor personalizado** que le guiará en su proceso de aprendizaje, ayudándole a conseguir los objetivos establecidos.
- **Hacer para aprender**, el alumno no debe ser pasivo respecto al material suministrado sino que debe participar, elaborando soluciones para los ejercicios propuestos e interactuando, de forma controlada, con el resto de usuarios.
- **El aprendizaje se realiza de una manera amena y distendida**. Para ello el tutor se comunica con su alumno y lo motiva a participar activamente en su proceso formativo. Le facilita resúmenes teóricos de los contenidos y, va controlando su progreso a través de diversos ejercicios como por ejemplo: test de autoevaluación, casos prácticos, búsqueda de información en Internet o participación en debates junto al resto de compañeros.
- **Los contenidos del curso se actualizan para que siempre respondan a las necesidades reales del mercado.** El departamento multimedia incorpora gráficos, imágenes, videos, sonidos y elementos interactivos que complementan el aprendizaje del alumno ayudándole a finalizar el curso con éxito.
- **El curso puede realizarse exclusivamente a través de Internet pero si el estudiante lo desea puede adquirir un manual impreso.** De esta manera podrá volver a consultar la información del curso siempre que lo desee sin que necesite utilizar el Campus Virtual o, estar conectado a Internet.

### **REQUISITOS**

Los requisitos técnicos mínimos son:

- Navegador Microsoft Internet Explorer 5.5 o superior, con plugin de Flash, cookies y JavaScript habilitados. No se garantiza su óptimo funcionamiento en otros navegadores como Firefox, Netscape, Mozilla, etc.
- Resolución de pantalla de 800x600 y 16 bits de color o superior.
- Procesador Pentium II a 300 Mhz o superior.
- 32 Mbytes de RAM o superior.